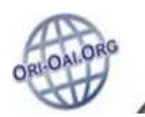

# **Navigation dans les fichiers de configuration**

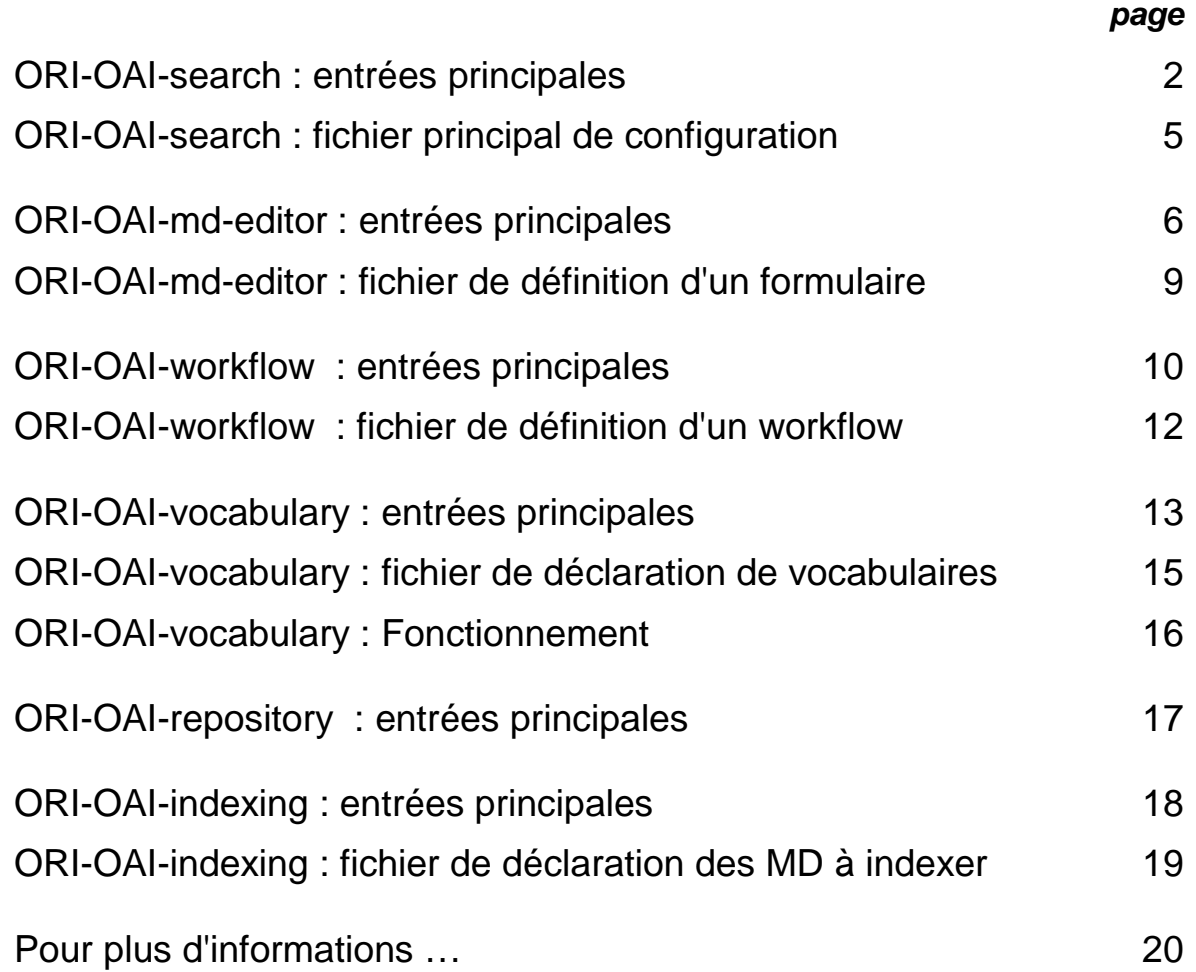

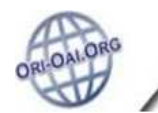

# **ORI-OAI-search : entrées principales**

**(Moteur de recherche)** 

## **Les entrées principales**

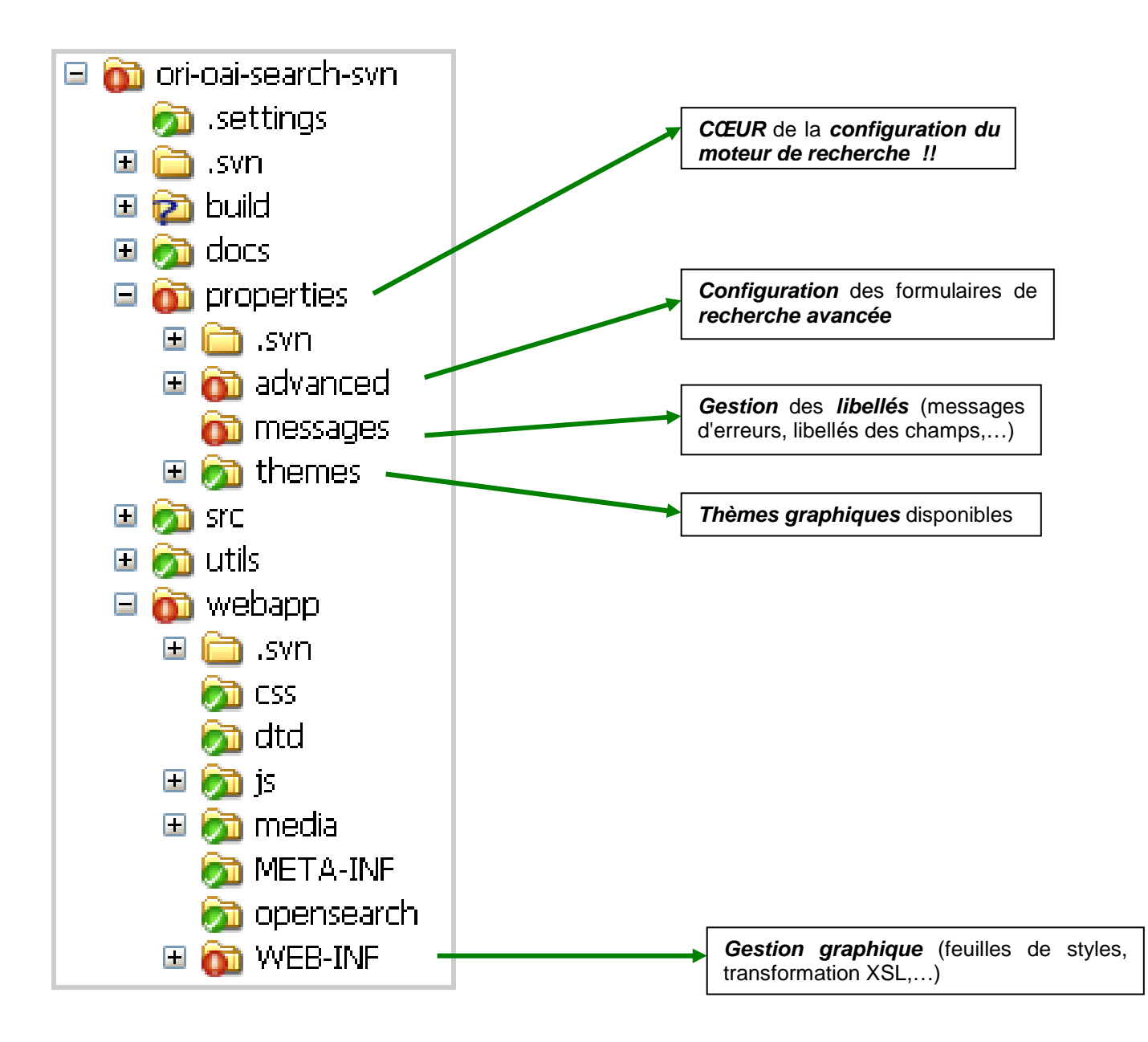

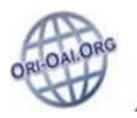

## **ORI-OAI-search : entrées principales (suite)**

## **Cœur de la configuration du moteur de recherche**

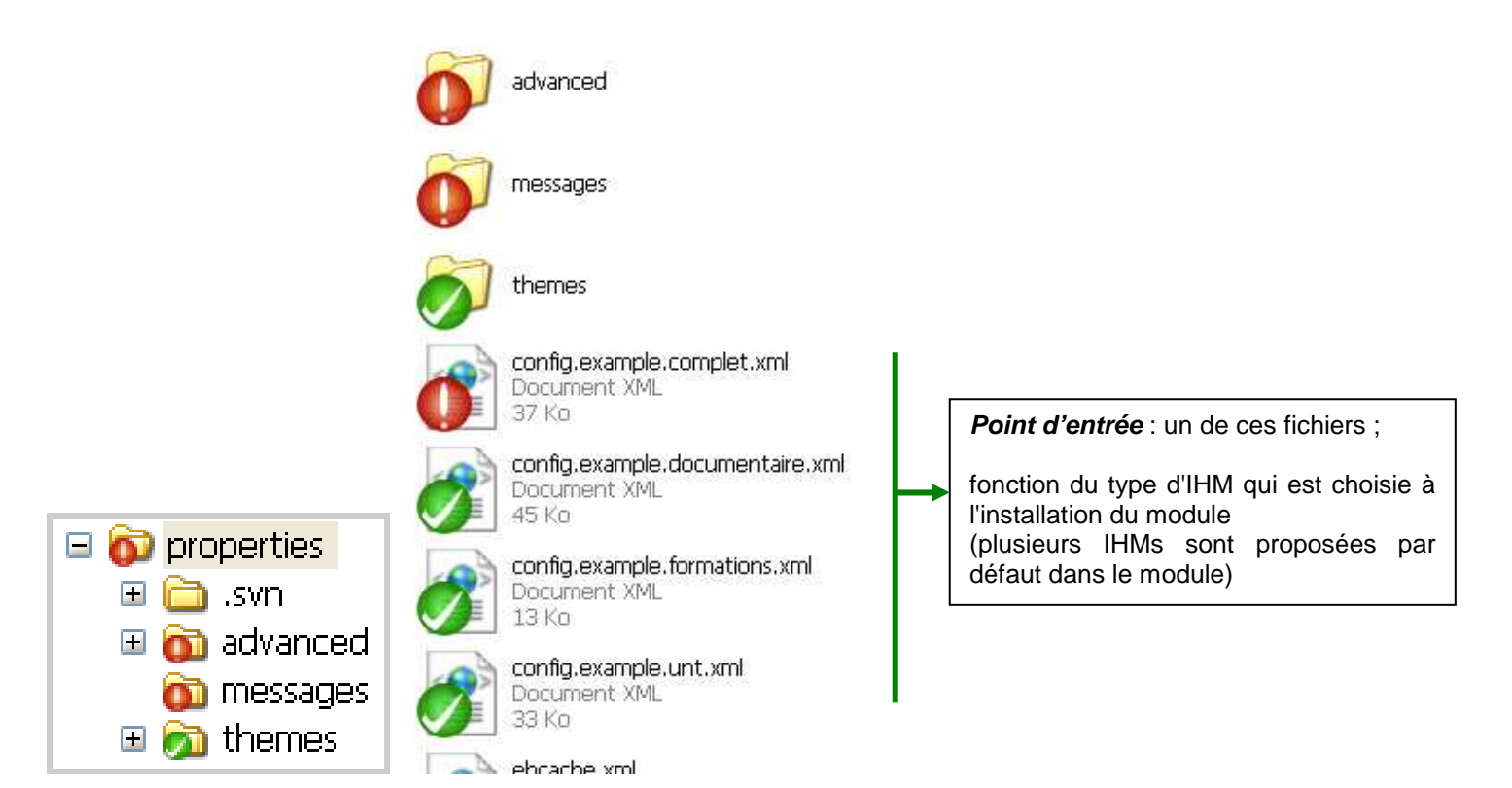

## **Gestion graphique**

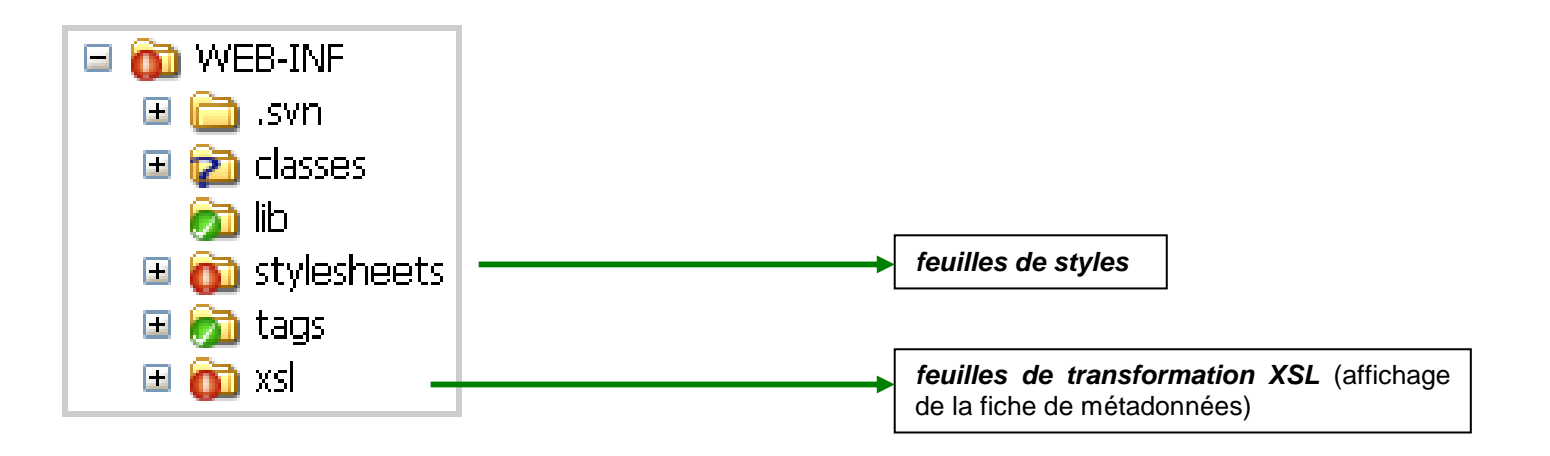

#### **Important !**

Pour personnaliser les interfaces graphiques, se reporter au paragraphe "Personnalisation des interfaces graphiques" sur www.ori-oai.org :

onglet Installation / Les modules ;

lien "Documentation" de ORI-OAI-search ;

partie "Installation" / page "Configurations avancées".

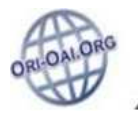

## **ORI-OAI-search : entrées principales (suite)**

### **Gestion des libellés**

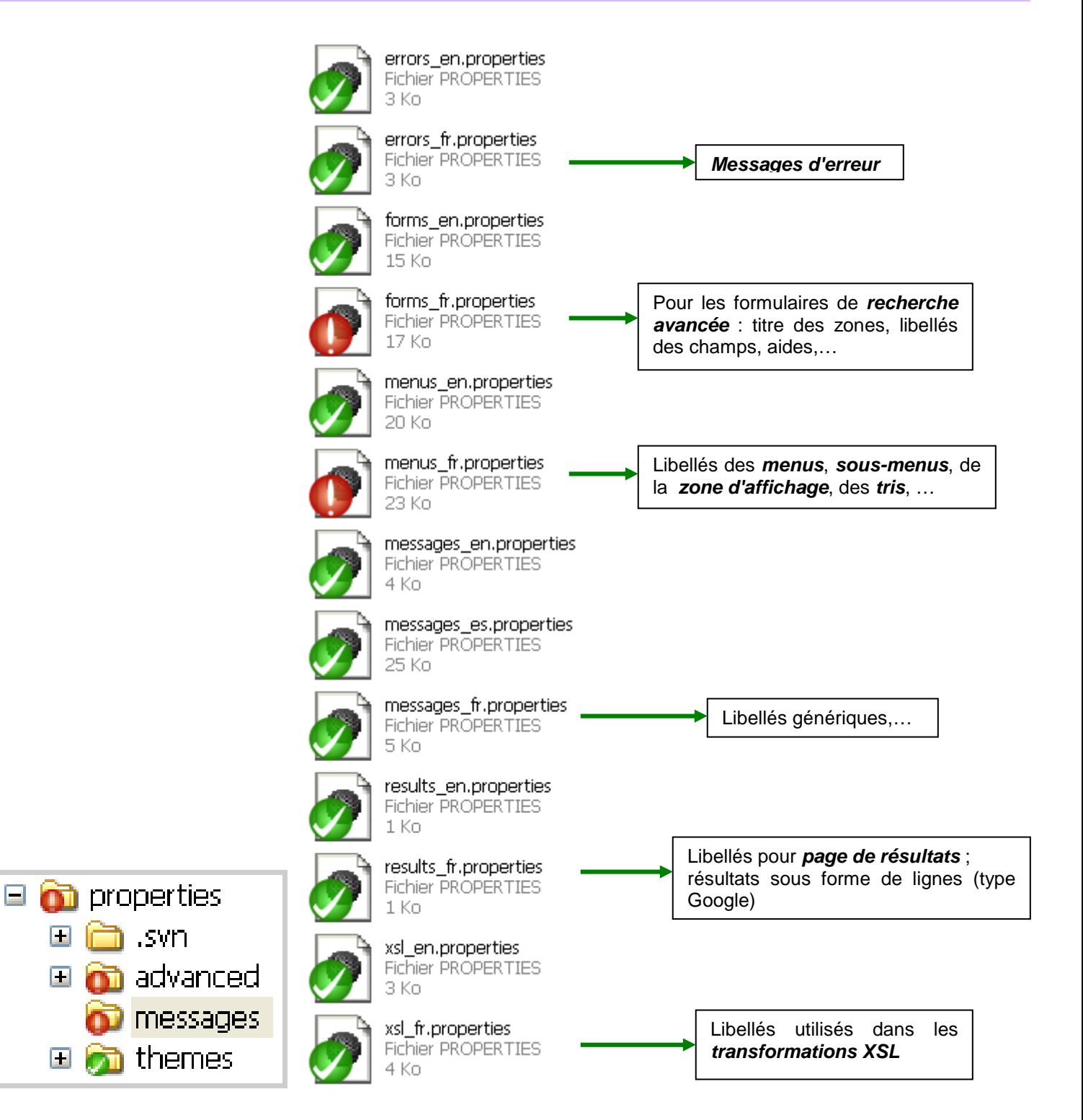

E

E

П

# **ORI-OAI-search : fichier principal de configuration**

## **Structure du fichier principal de configuration**

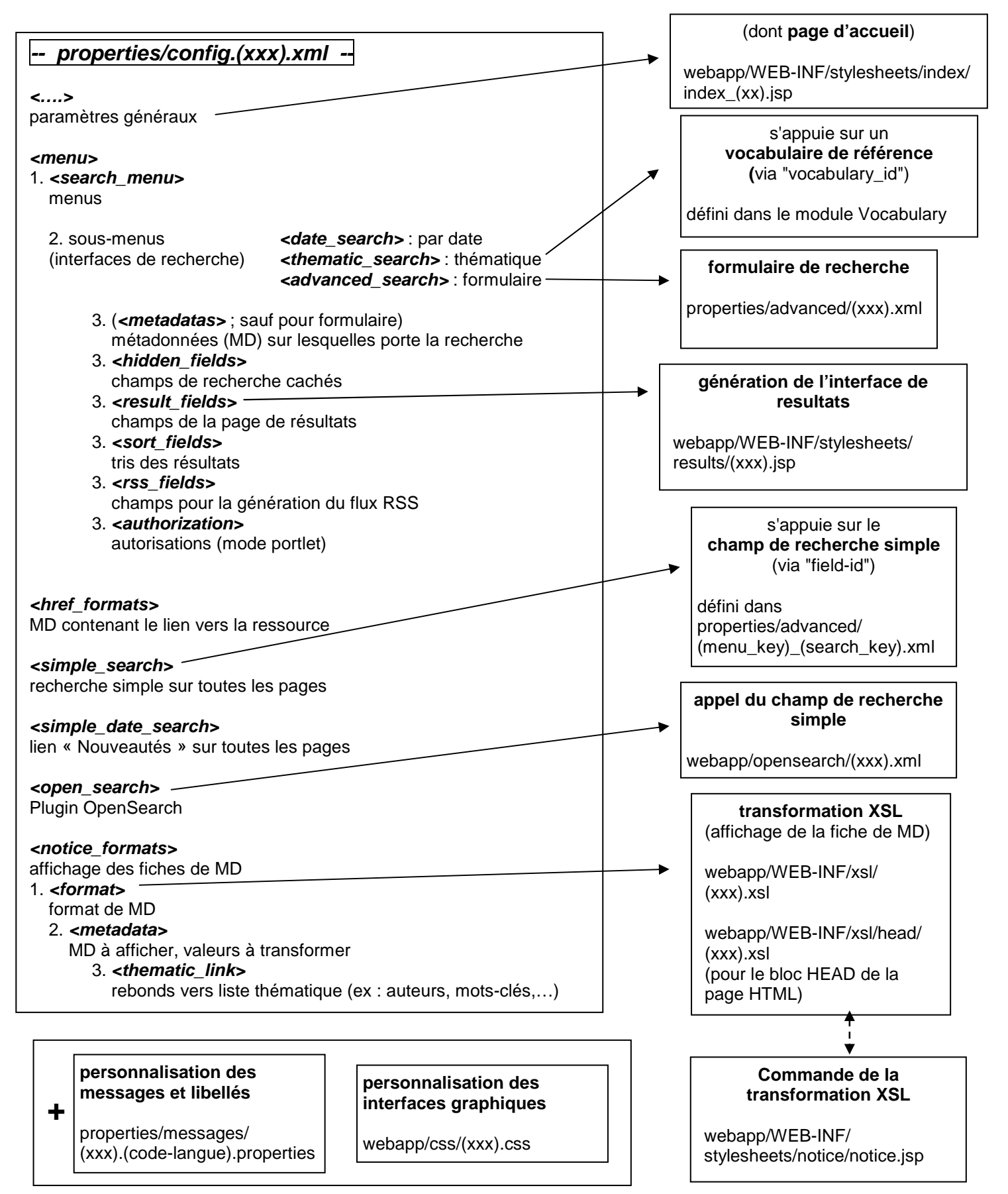

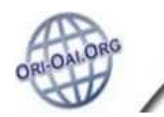

## **ORI-OAI-md-editor : entrées principales**

**(Gestion des formulaires de saisie de MD)** 

## **Les entrées principales**

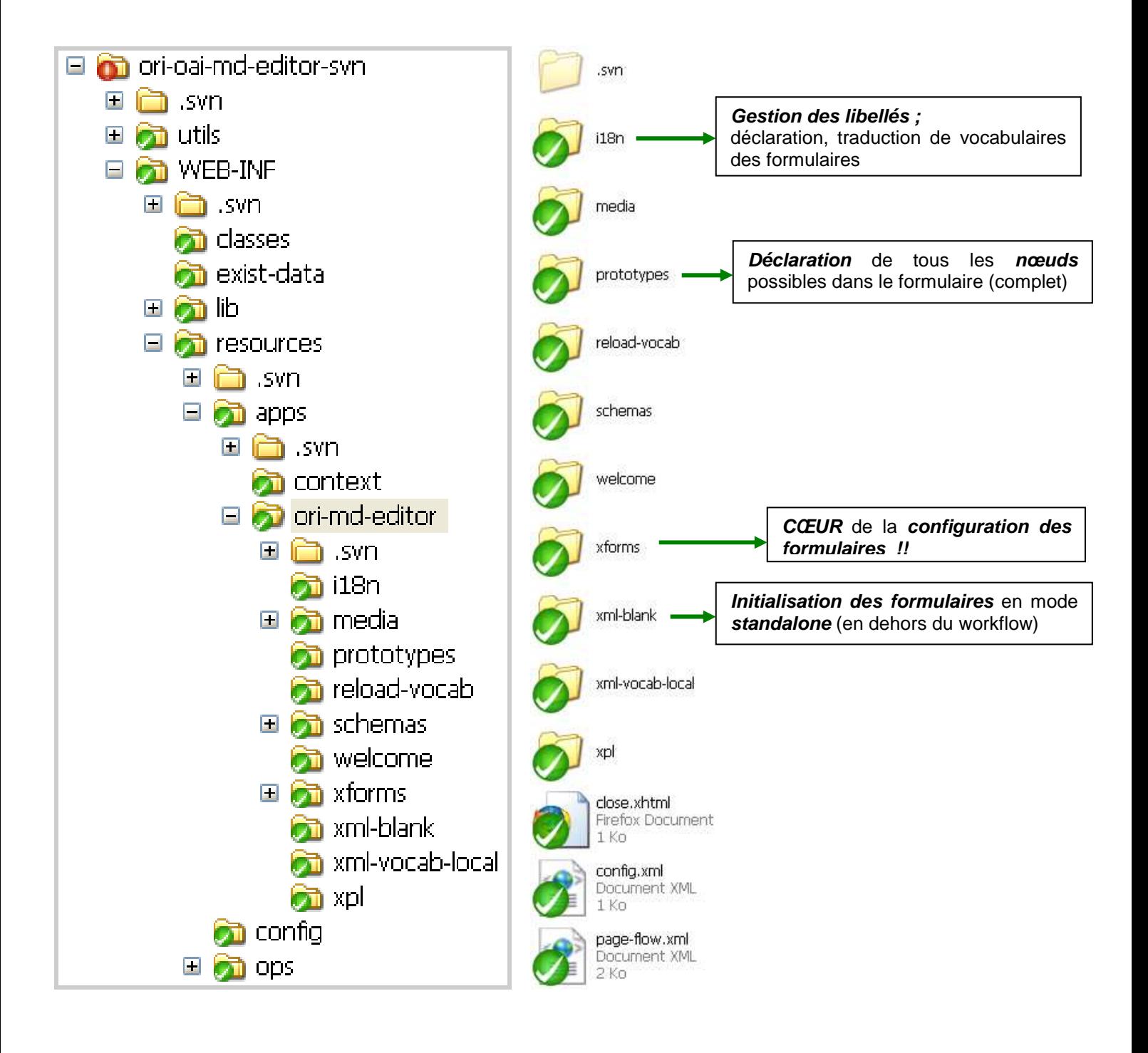

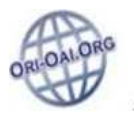

## **ORI-OAI-md-editor : entrées principales (suite)**

## **Cœur de la configuration des formulaires**

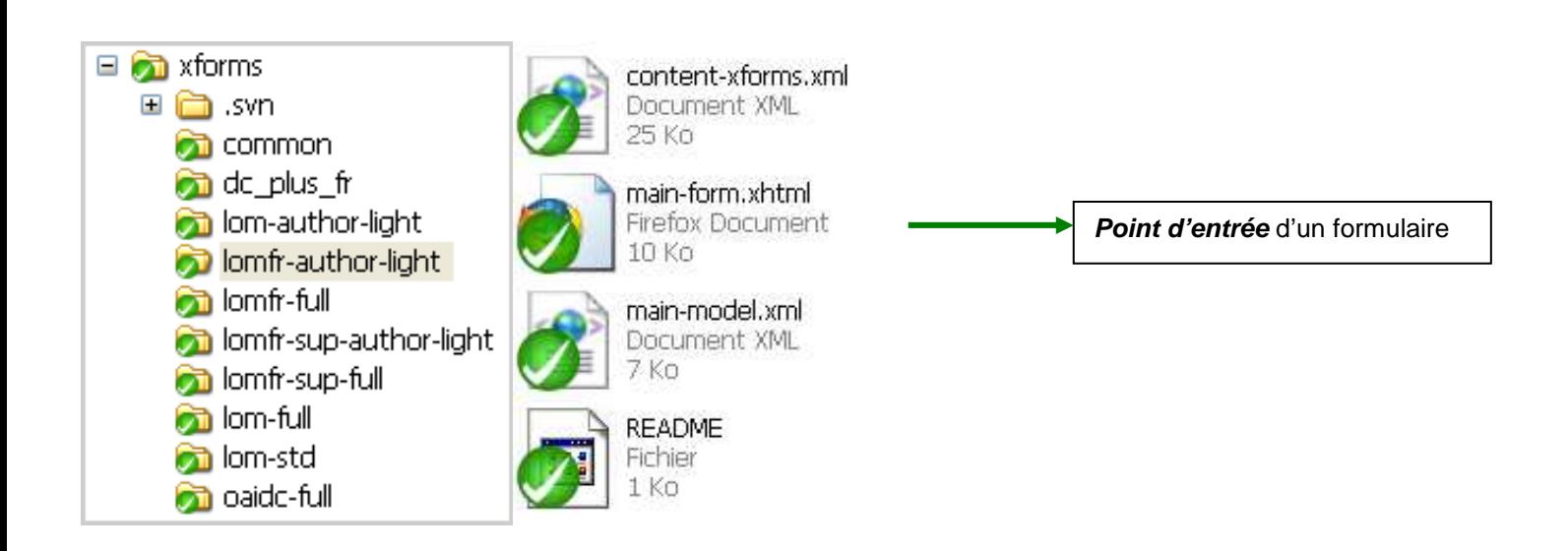

## **A noter : Cas de l'édition d'un formulaire depuis le module workflow**

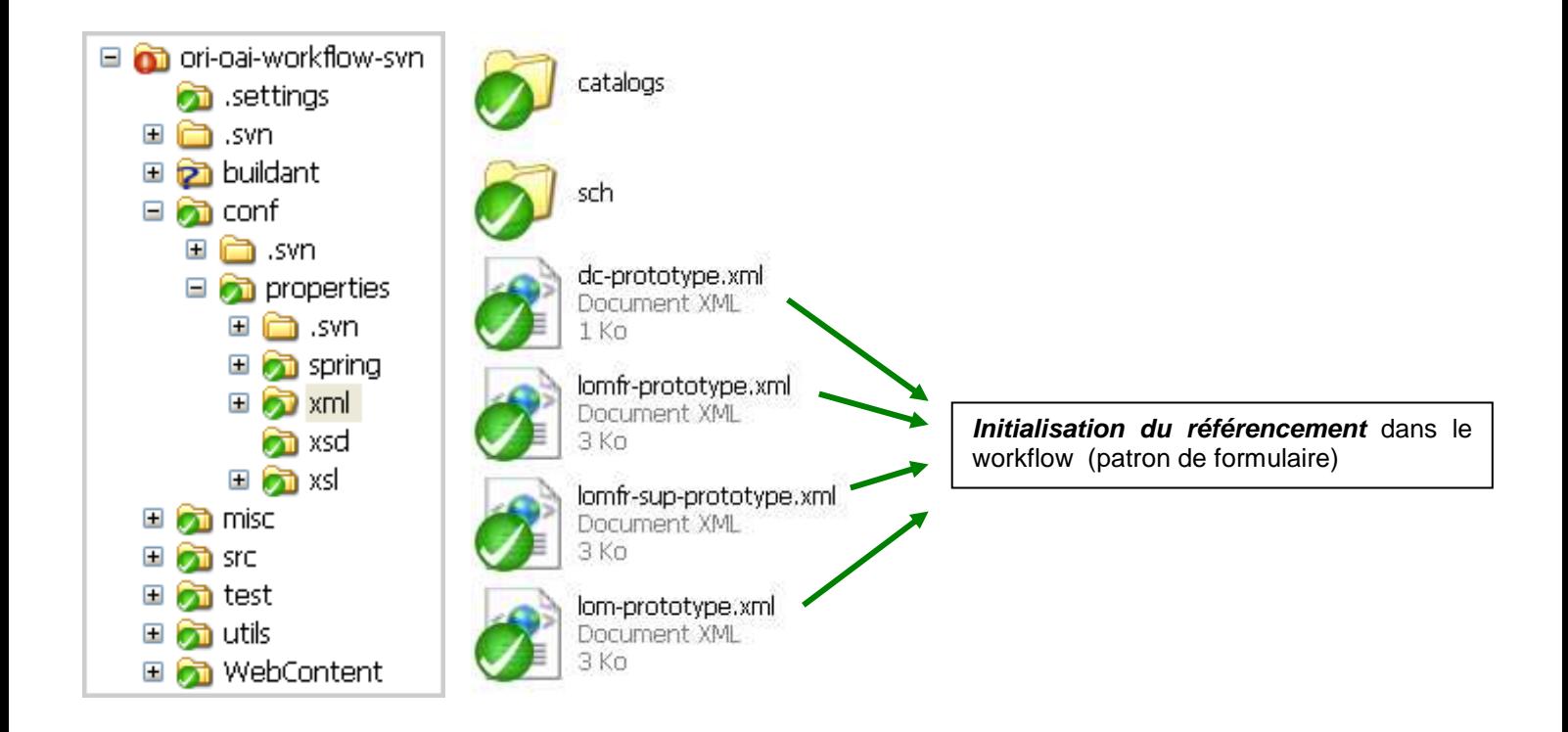

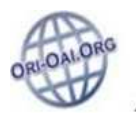

### **ORI-OAI-md-editor : entrées principales (suite)**

## **Gestion des libellés**

A quelques exceptions près !

### **"fr\_FR.xml"** :

- zones de menu (boutons,…), de signalement des erreurs, d'identification de personne/entité ;
- boîtes de dialogue ;
- liens "Ajout de (xxx)" ;
- durées.

### **"mdeditor\_categories\_(xxx).xml"** :

- libellés des champs, descriptions  $(③)$ , alertes  $(①)$ , aides contextuelles ; pour le LOM. (voir illustration ci-dessous sur une partie du formulaire auteur LOM : zones )

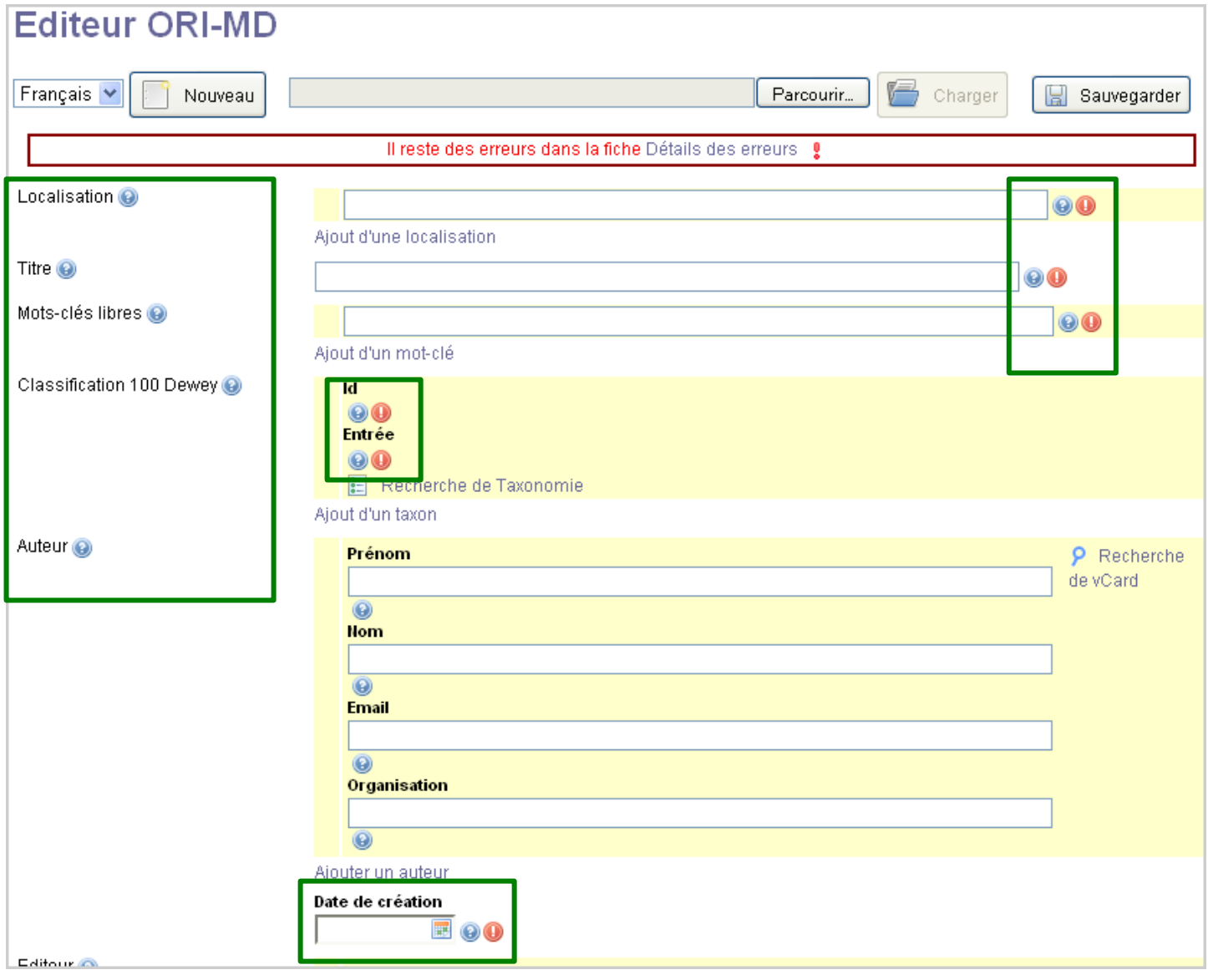

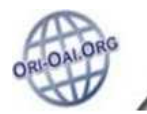

# **ORI-OAI-md-editor : fichier de définition d'un formulaire**

**Structure du fichier de définition d'un formulaire** 

**-- WEB-INF\resources\apps\ori-md-editor\xforms\(nom\_form)\main-form.xhtml --** 

#### **<head>**

- **signalement** visuel des champs obligatoires ;
- **instances** des vocabulaires utilisés (déclaration dans ce fichier OU appel à "main-model.xml") ;
- déclaration du **prototype** utilisé pour le formulaire ;
- **recherche de taxonomie** (déclaration dans ce fichier OU appel à "main-model.xml") ;
- **modèle** pour zones de **menu** (boutons,…) et de **signalement des erreurs** (appel à "common-model.xml") ;

- …

#### **<body>**

- zones de **menu** (boutons,…) et de **signalement des erreurs** (appel à "common-control.xml") ;
- **contenu** du formulaire (indiqué dans ce fichier, OU appel à "content-xforms.xml" ou "case-(xxx).xml") ;
- boîtes de **dialogue** (appel à "dialog-(xxx).xml") ;

- …

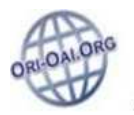

# **ORI-OAI-workflow : entrées principales**

**(Gestion des chaînes de référencement et de publication [workflows])** 

## **Les entrées principales**

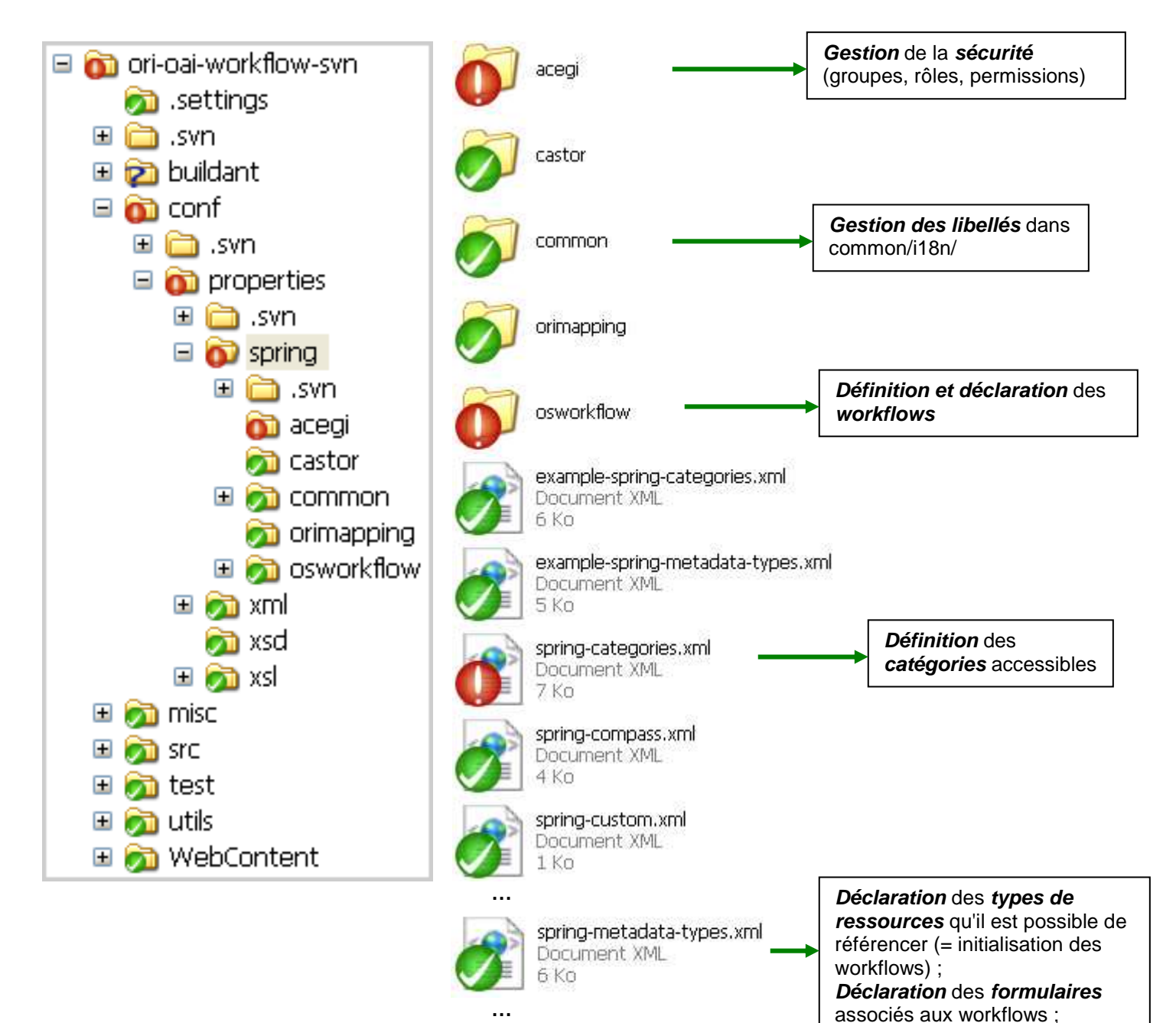

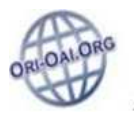

**ORI-OAI-workflow : entrées principales (suite)** 

## **Si édition d'un formulaire depuis le module workflow**

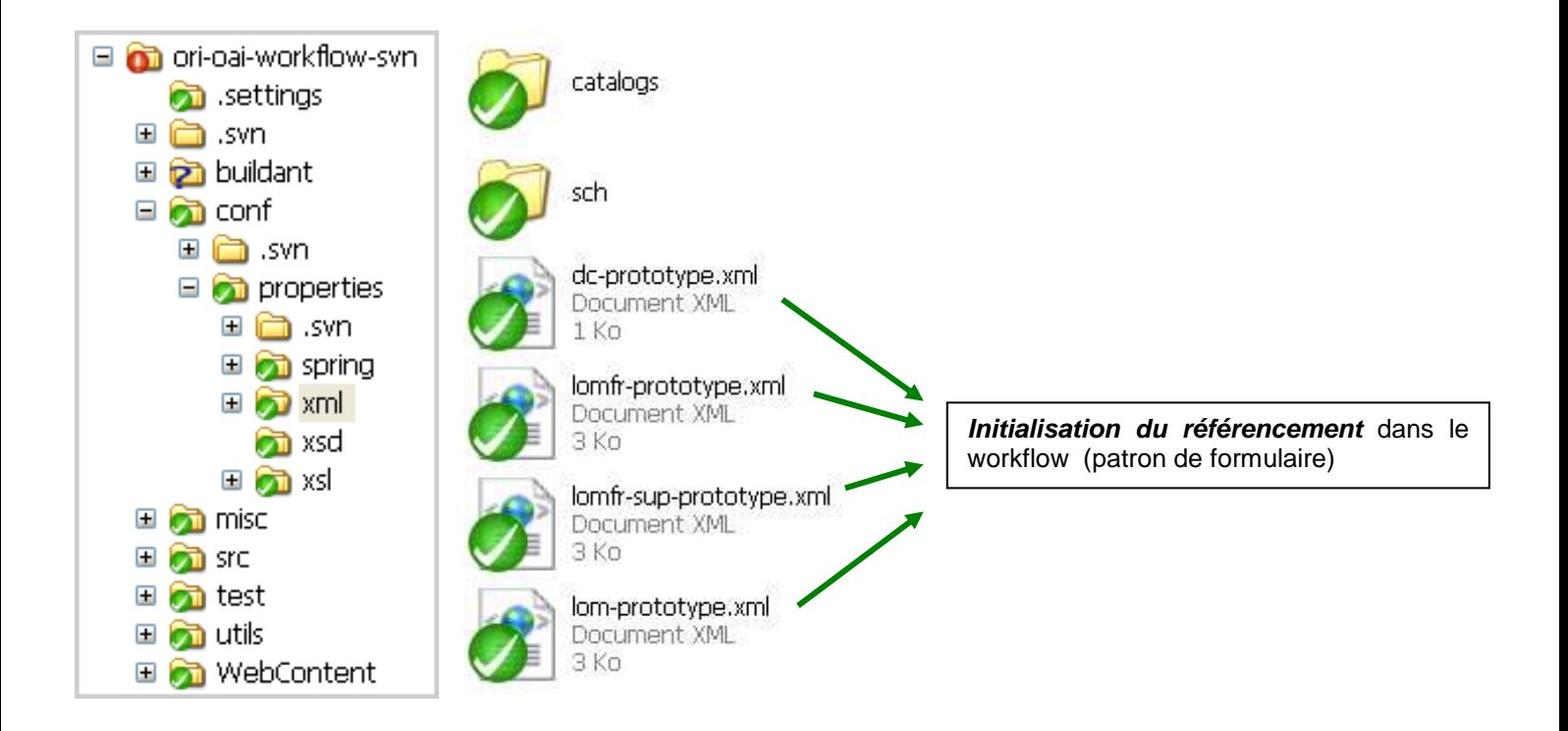

## **Paramètres pour la configuration d'un workflow**

#### **Ceux liés au processus** (schématisé par le diagramme d'états/transitions)

- états (empruntables par la fiche de MD) ;
- transitions (changements d'états) ;
- conditions (pour que les transitions soient possibles) ;
- actions (lors des transitions).

#### **Ceux liés à la sécurité**

- groupes d'utilisateurs ;
- rôles ;
- permissions.

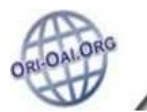

# **ORI-OAI-workflow : fichier de définition d'un workflow**

**Structure du fichier de définition d'un workflow** 

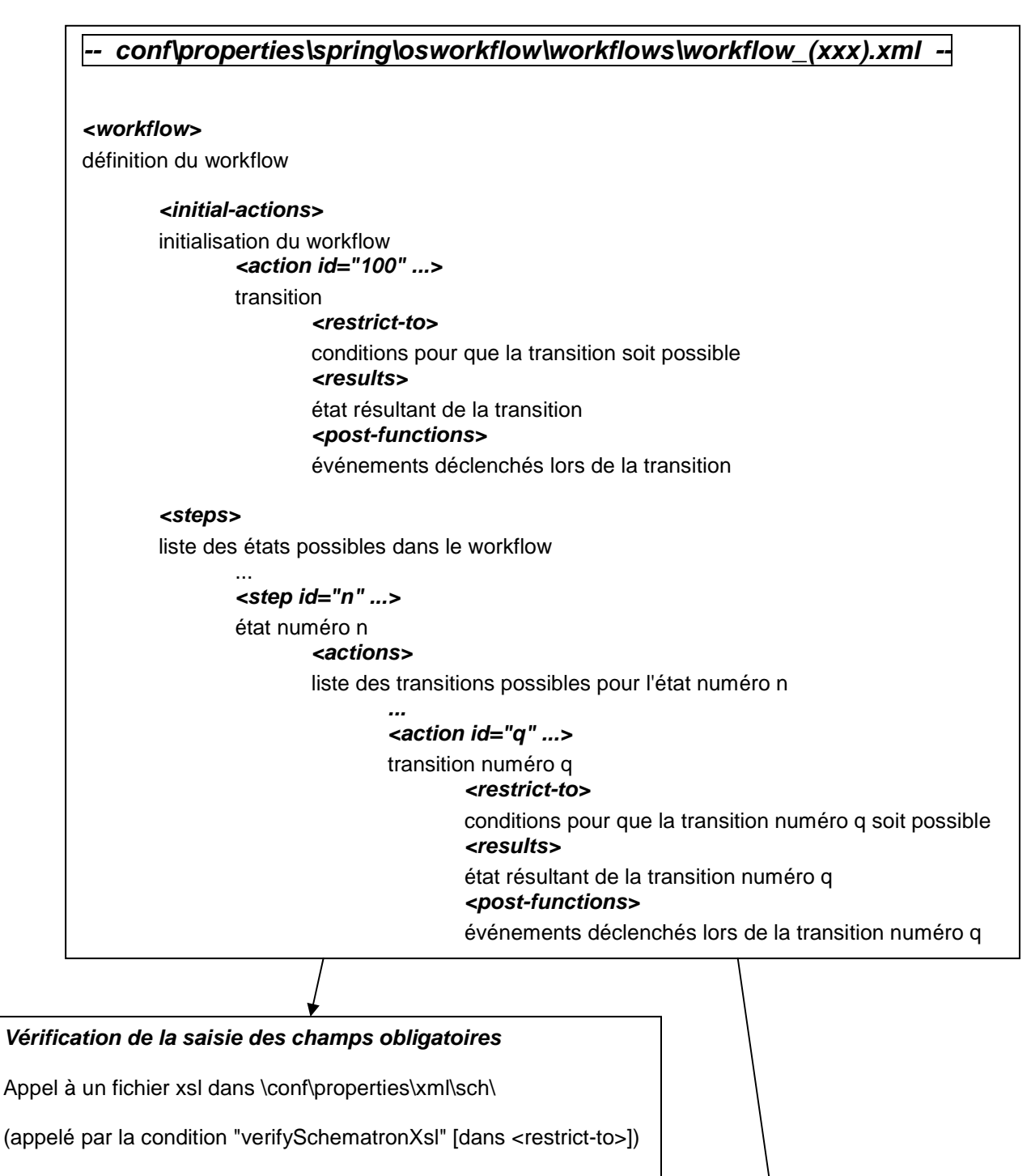

**transformation XSL** (saisie automatique de champs par exemple)

Appel à un fichier xsl dans \conf\properties\xsl\osfunctions\

(appelé par la fonction "xslTransform" [dans <post-functions>])

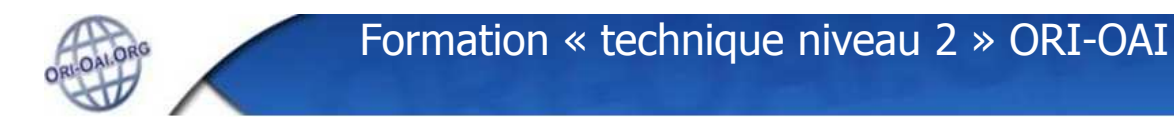

# **ORI-OAI-vocabulary : entrées principales**

**(Gestionnaire de vocabulaires)** 

## **Les entrées principales**

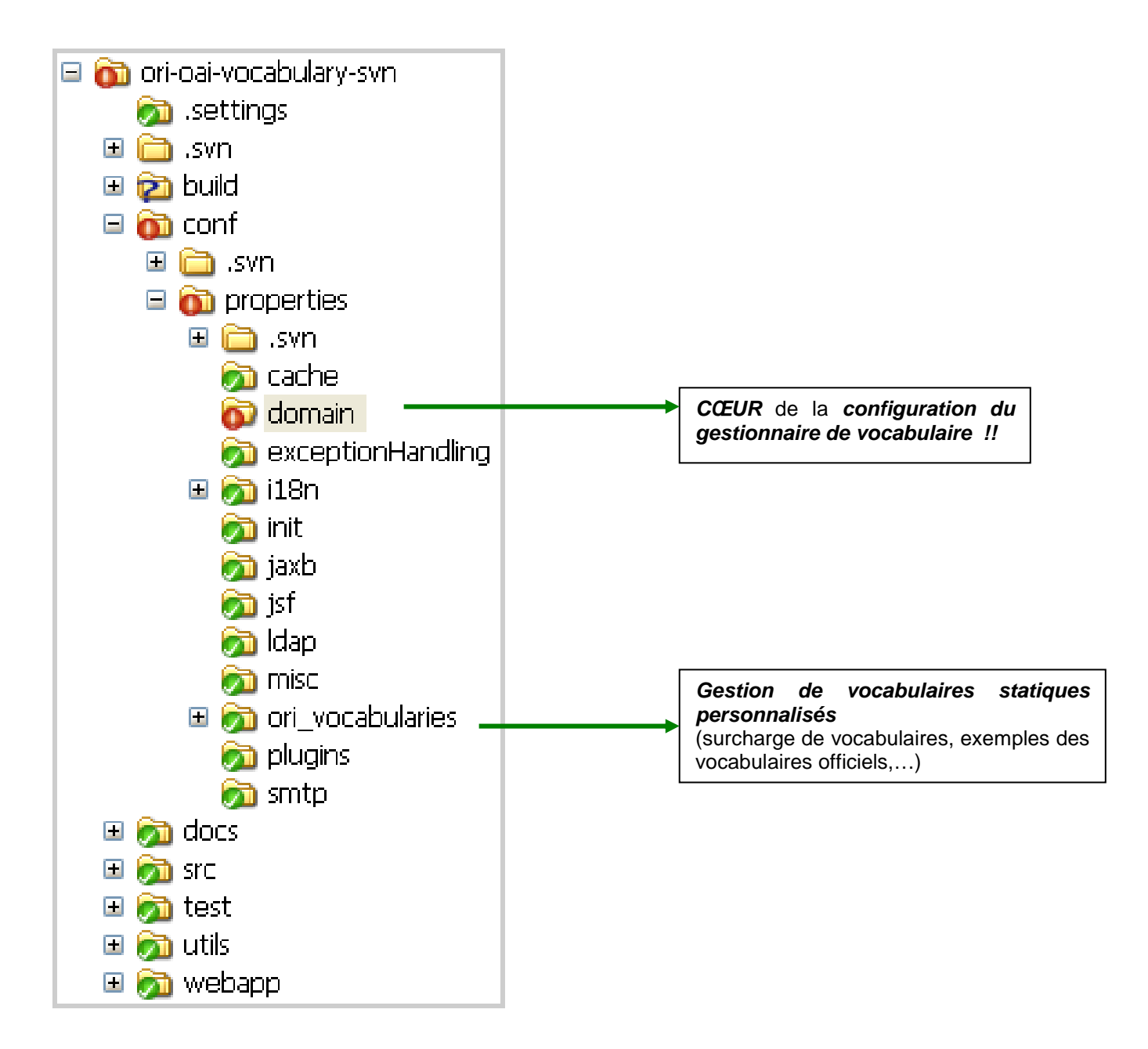

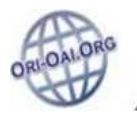

### **ORI-OAI-vocabulary : entrées principales (suite)**

## **Cœur de la configuration du gestionnaire de vocabulaires**

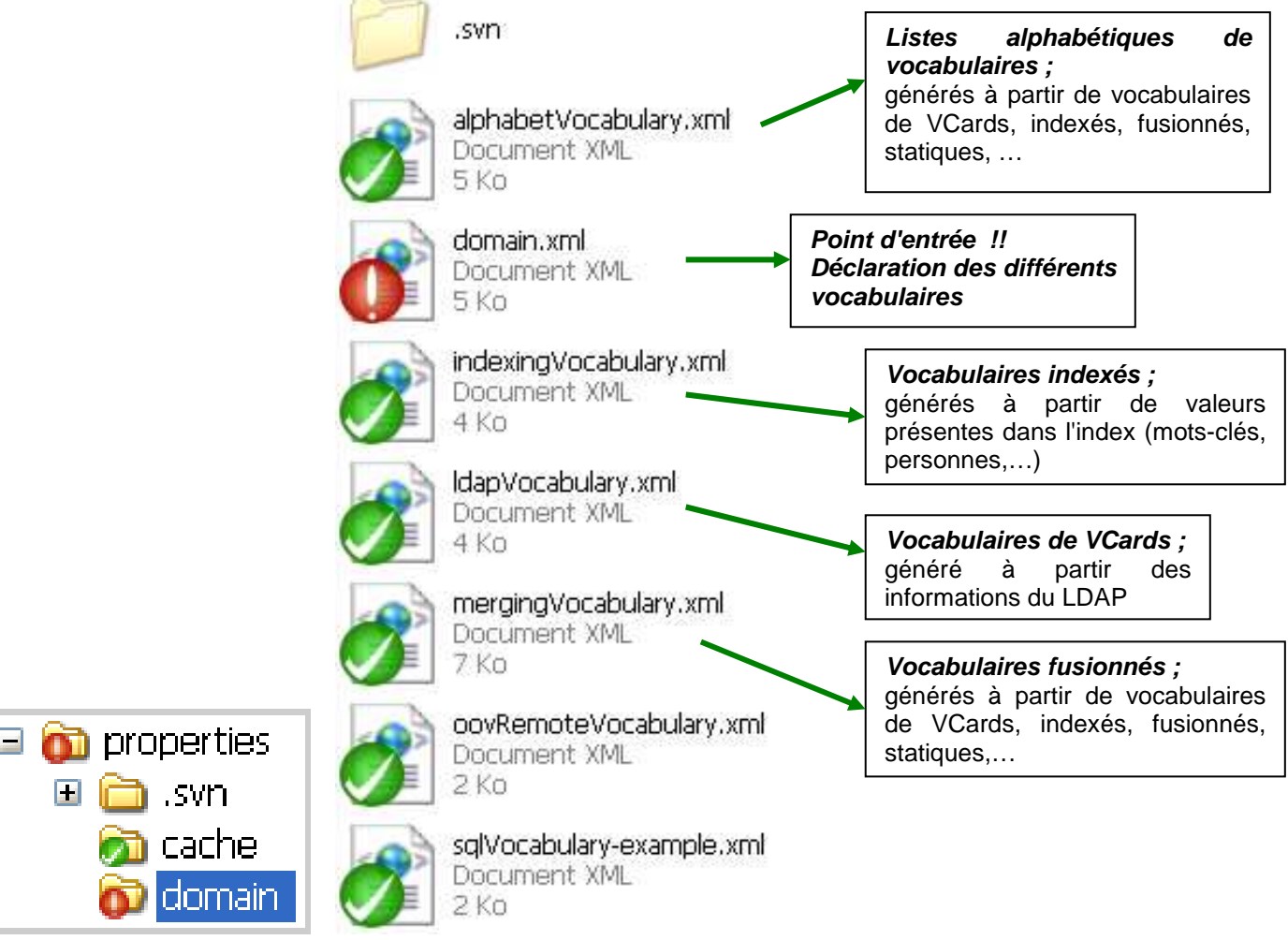

## **Gestion de vocabulaires statiques personnalisés**

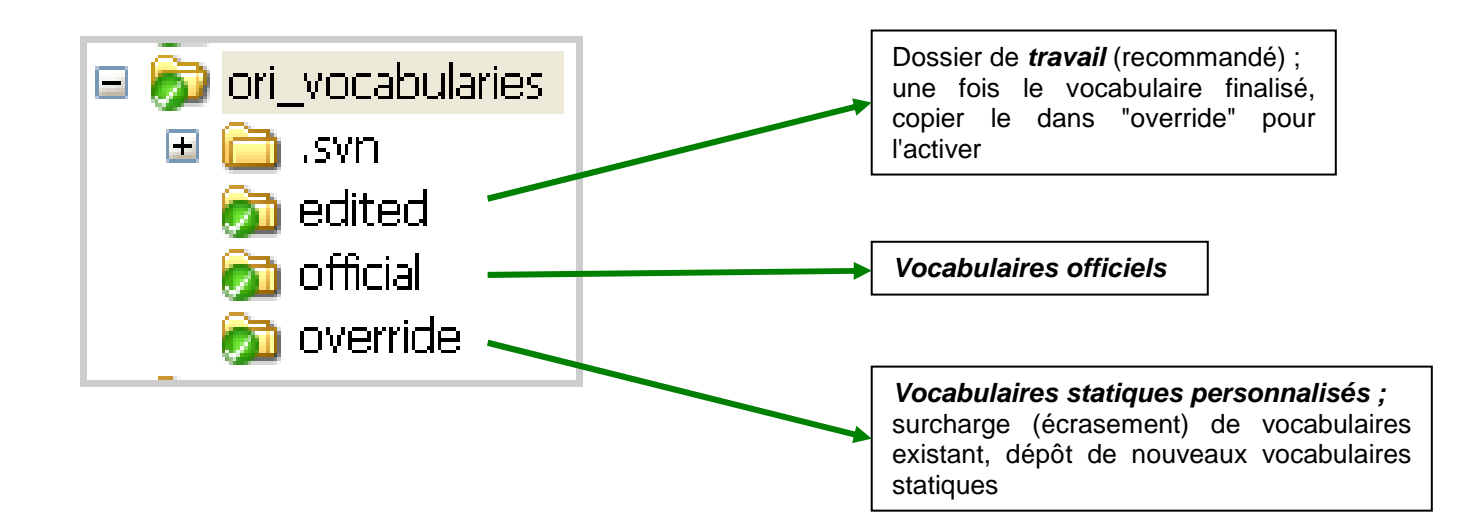

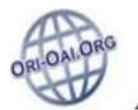

# **ORI-OAI-vocabulary : déclaration de vocabulaires**

## **Structure du fichier de déclaration de vocabulaires**

**-- conf\properties\domain\domain.xml -- <bean id="vocabularyServiceNoCache" …>**  définition de l'ordre de recherche dans les sources de vocabulaires (après une recherche dans le cache, qui a lieu en premier)  **<bean id="overloadProviderManager" …>**  vocabulaires surchargés  **<bean id="dynamicProviderManager" …>**  vocabulaires dynamiques  **<bean id="remoteProviderManager1" …> <bean id="remoteProviderManager1" …>**  vocabulaires distants **<import resource="ldapVocabulary.xml" /> <import … />**  appels aux vocabulaires dynamiques ... **<bean id="remoteVocabularyService1" ...> <bean id="remoteVocabularyService2" ...>**  appel aux vocabulaires distants  $\mathbb{R}^2$ 

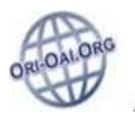

## **ORI-OAI-vocabulary : Fonctionnement**

### **Comportement du module vocabulary**

#### **En entrée :**

demande de vocabulaire d'un module.

#### **Réaction de ORI-OAI-vocabulary :**

parcours des sources de vocabulaires dans un ordre pré-défini :

- vocabulaires en cache ;

- vocabulaires "surchargés" (issus du dossier "override" [défini par défaut]) ;
- vocabulaires "dynamiques" (issus du LDAP, indexés, fusionnés, listes alphabétiques,…) ;
- vocabulaires "distants" (issus de vocabulary.ori-oai.org).

(ordre des sources défini dans "conf/properties/domain/domain.xml")

Si il ne trouve pas le vocabulaire demandé dans la source "n", il passe à la source "n+1". Et ainsi de suite, jusqu'à ce qu'il trouve le vocabulaire demandé.

#### **En sortie :**

envoi du vocabulaire approprié au module demandeur.

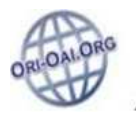

# **ORI-OAI-repository : entrées principales**

**(Gestion des l'exposition des fiches de métadonnées, selon l'OAI-PMH)** 

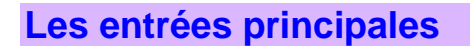

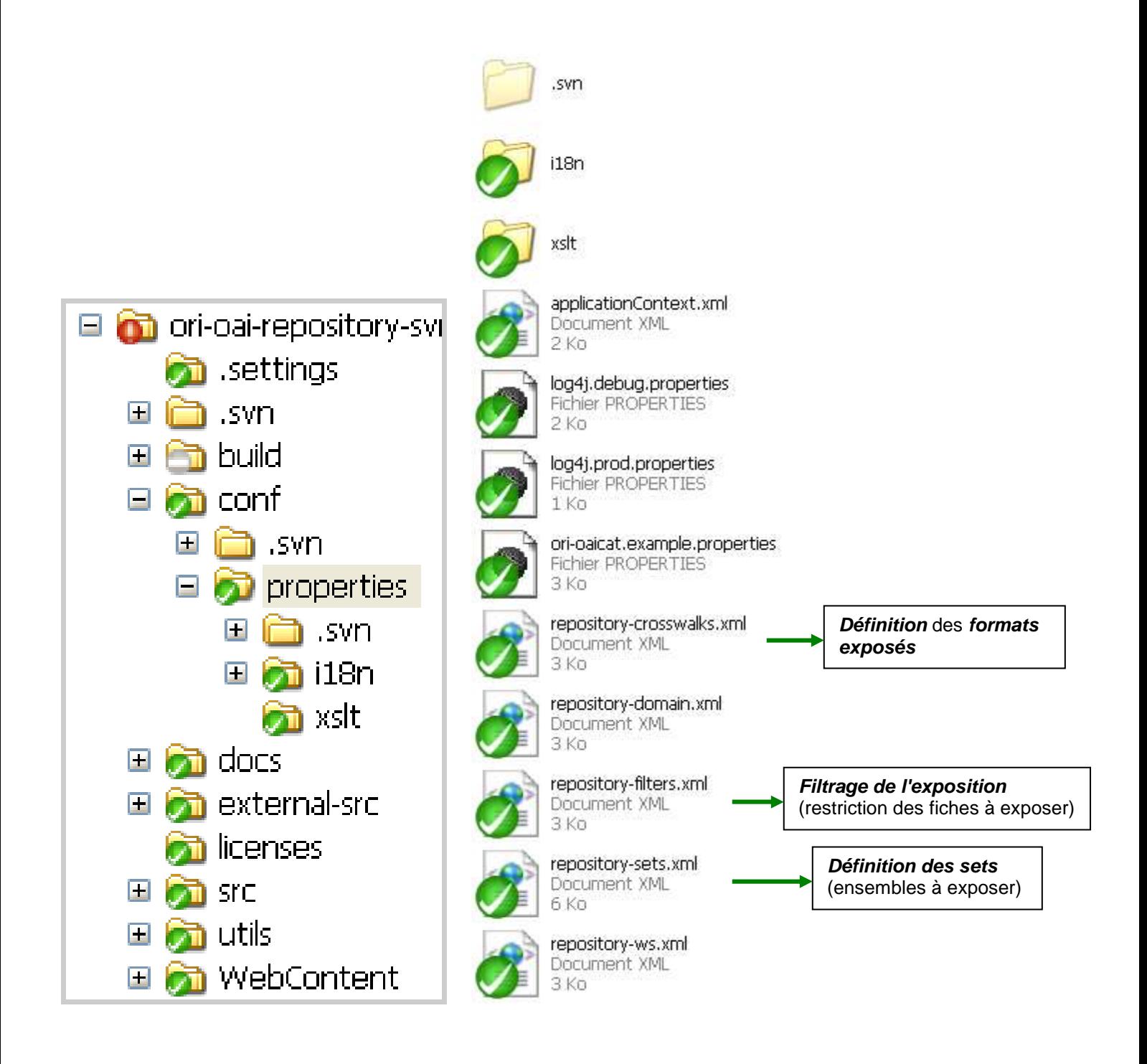

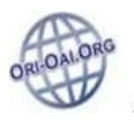

# **ORI-OAI-indexing : entrées principales**

**(Moteur d'indexation)** 

## **Les entrées principales**

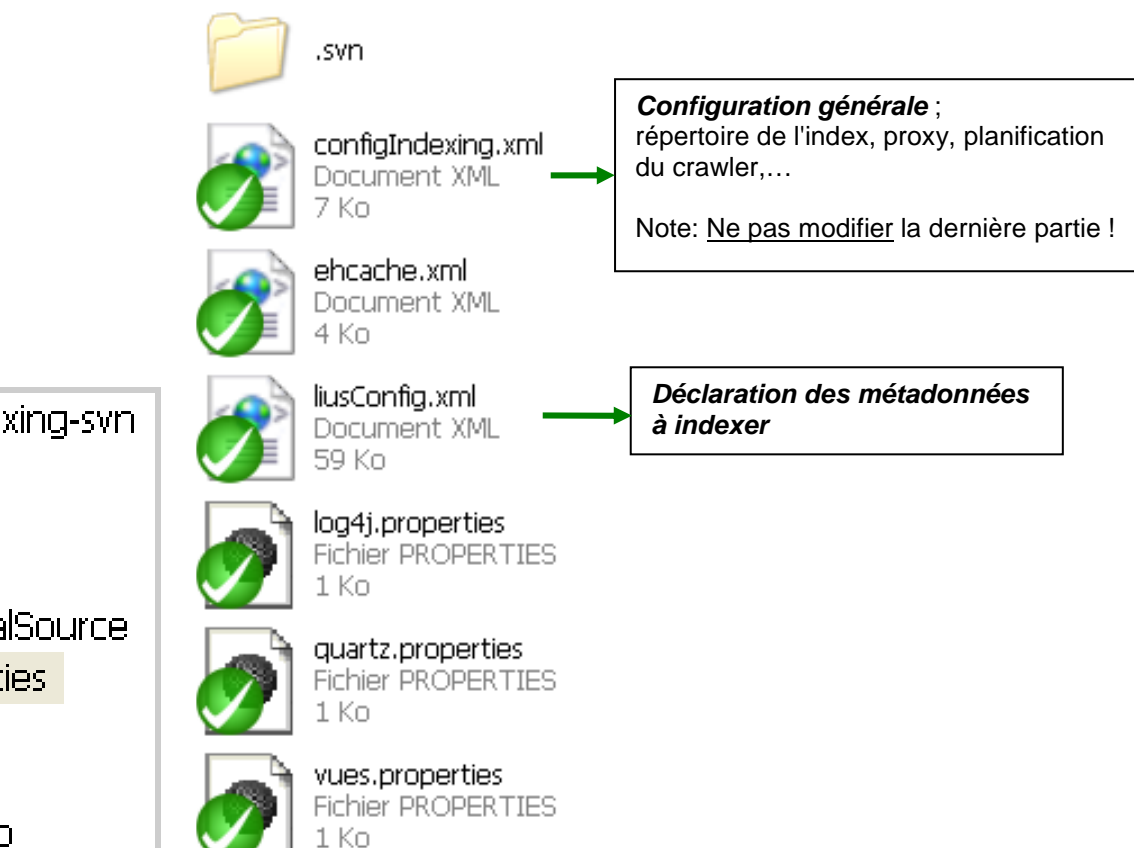

 $\Box$  ori-oai-indexing-syn  $\blacksquare$  $\blacksquare$  .svn  $\Box$   $\Box$  build  $\Box$   $\Box$  docs 国**角** externalSource  $\bullet$  properties  $\blacksquare$  and steel **on** utils  $\Box$  $\Box$  webapp

 $\overline{a}$ 

# **ORI-OAI-indexing : déclaration des MD à indexer**

## **Structure du fichier de déclaration des métadonnées à indexer**

**-- properties\liusConfig.xml -- <index>**  déclaration des MD à indexer  **<xml> <xmlFile ns="(namespace)" setBoost="1.0">** déclaration du schéma de MD …  **<fields>** liste des MD  **<results>** état résultant de la transition  **<post-functions>** événements déclenchés lors de la transition **<search>**  déclaration des MD sur lesquelles la recherche peut porter  **<multiFieldQueryParser> <searchFields sep=",">** liste des MD (ne pas oublier la virgule entre chaque MD !) **<searchResult>**  déclaration des MD à récupérer pour affichage (page de résultats, fiche de MD)  **<fieldsToDisplay setHighlighter="(true/false)">**  liste des MD (attribut setHighlighter : système de surlignage)

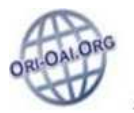

# **Pour plus d'informations …**

## **Site ori-oai.org**

http://www.ori-oai.org ;

via l'onglet "Installation" et ses menus :

**"Les modules"**  Pour chaque module ORI-OAI, une documentation (spécifications, installation, aspects pratiques,…).

**"Comment … ?"**  Des cas de figure transversaux (qui peuvent toucher plusieurs modules ORI-OAI).

**"Documents utiles"**  Informations connexes (Subversion ; espaces de noms XML ; …)

### **Liste de diffusion ori-oai-utilisateurs**

se reporter au site http://www.ori-oai.org pour s'inscrire ou accéder aux archives ;

onglet "Utilisateurs" / menu "Communauté" (en bas de page).